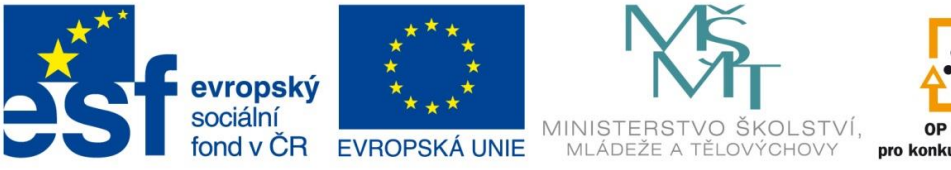

OP Vzdělávání pro konkurenceschopnost

INVESTICE DO ROZVOJE VZDĚLÁVÁNÍ

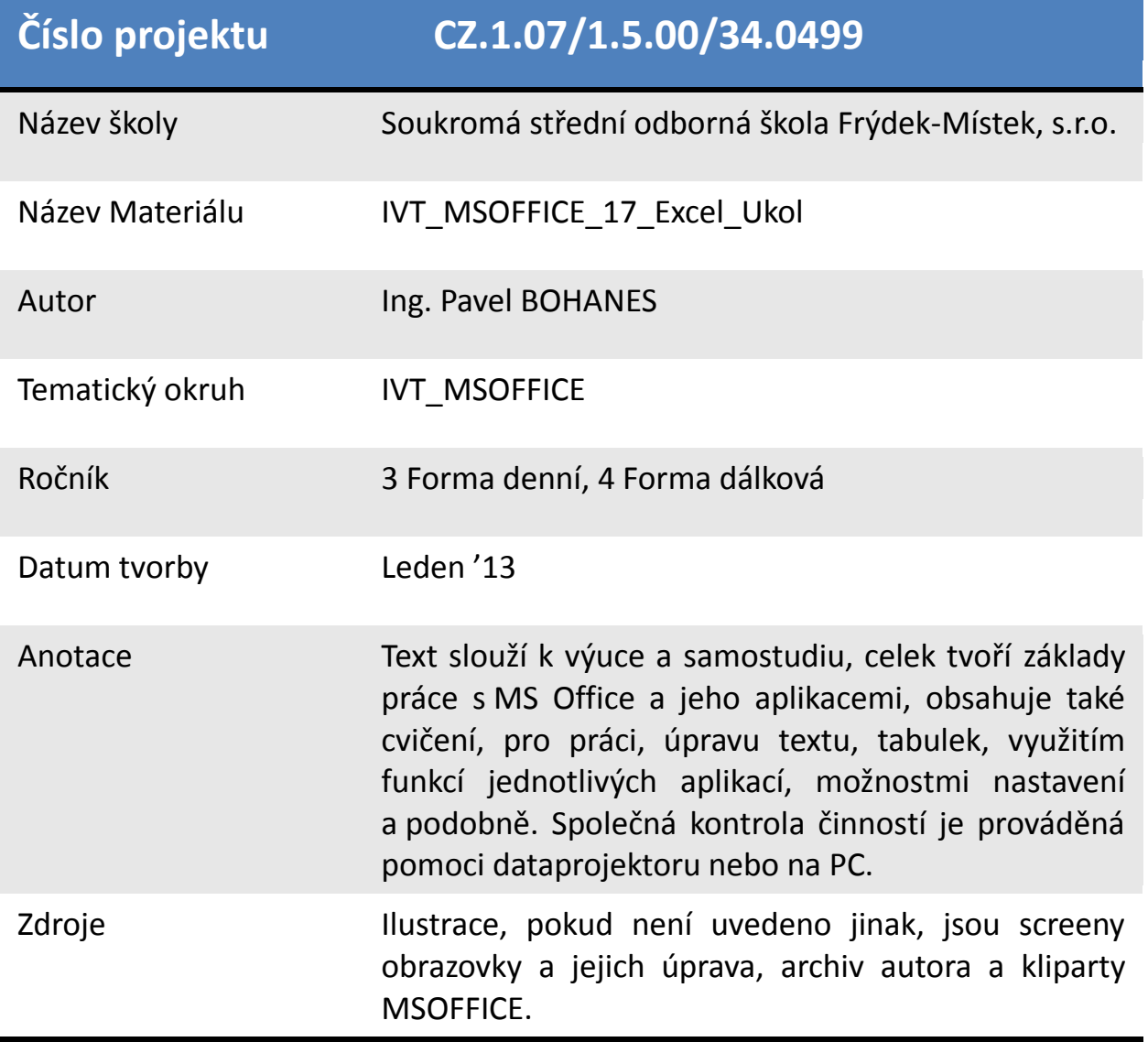

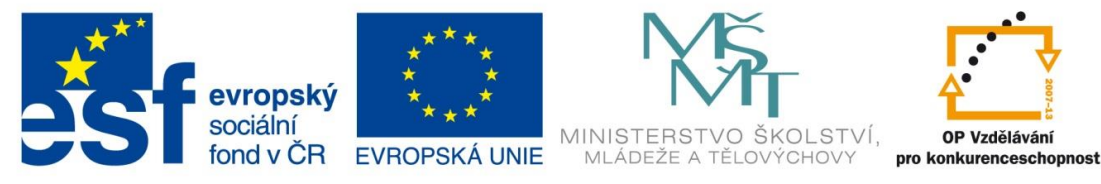

INVESTICE DO ROZVOJE VZDĚLÁVÁNÍ

*Úkol: IVT\_MSOFFICE\_17\_Excel\_Ukol (4 body)*

Úkol:

Zkopírujte a použijte tabulku ze souboru IVT\_MSOFFICE\_11\_Excel. Zkopírujte ji do MS Wordu 2x a to jednou s propojením a jednou bez propojení, následně změňte barvu tabulky a částečně i obsah tabulky a proveďte možnost Aktualizovat propojení. Uvidíte výsledek propojení.

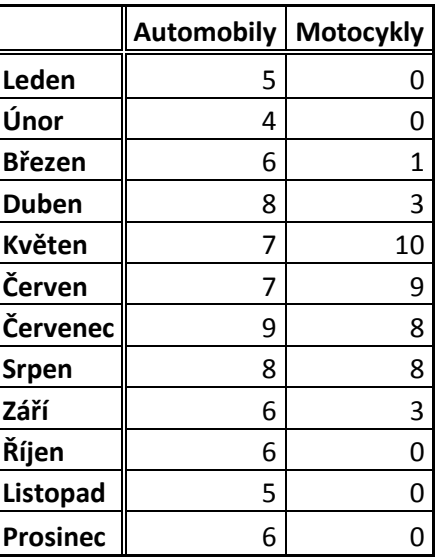

Poznatky uložte na disk H do adresáře EXCEL, který se nachází v adresáři DUM pod názvem

*IVT\_MSOFFICE\_17\_Excel\_Ukol*. **Nezapomeňte pro kontrolu uložit i soubor MS Excel se stejným názvem.**

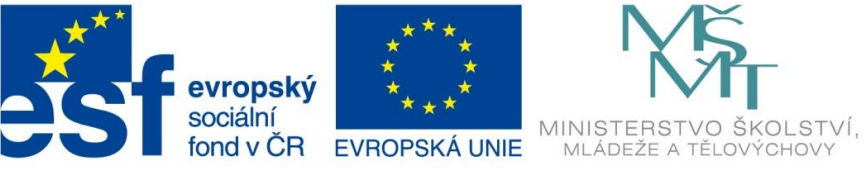

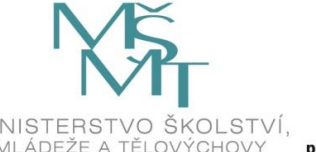

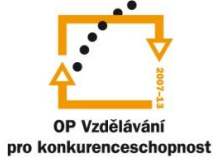

INVESTICE DO ROZVOJE VZDĚLÁVÁNÍ

## **Bez propojení**

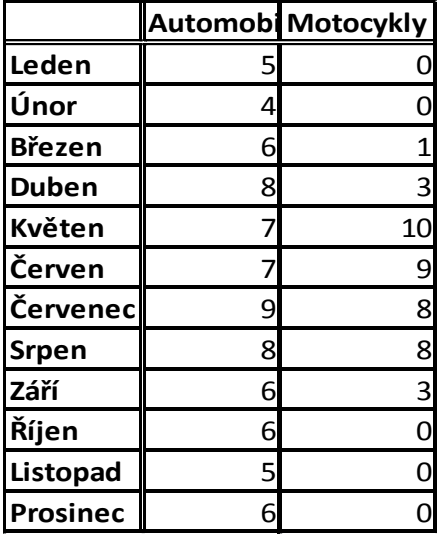

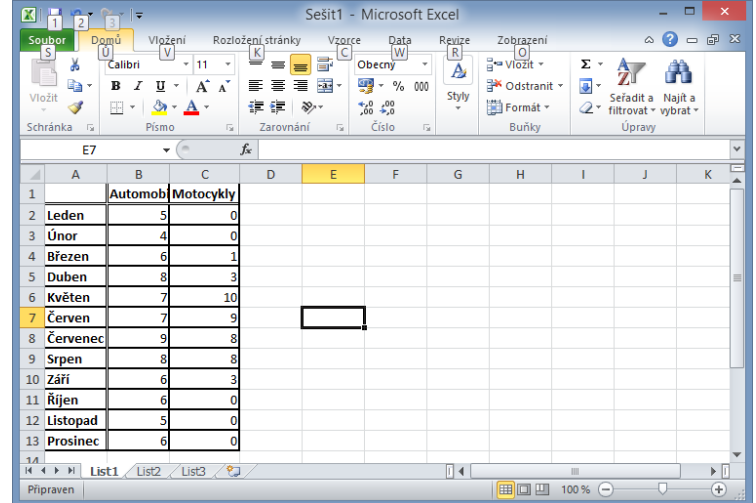

## **S propojením**

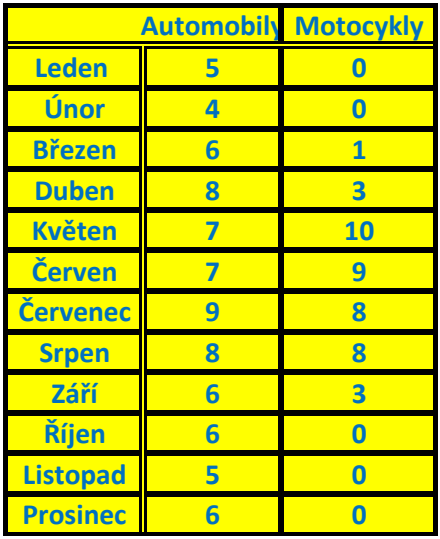

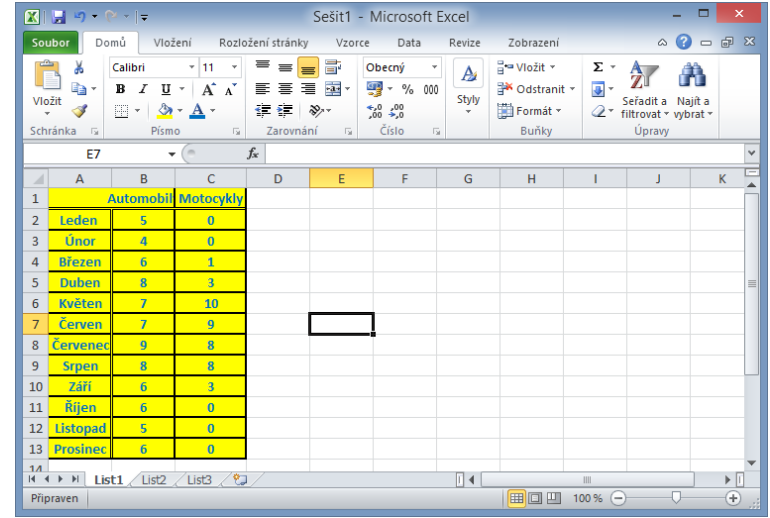